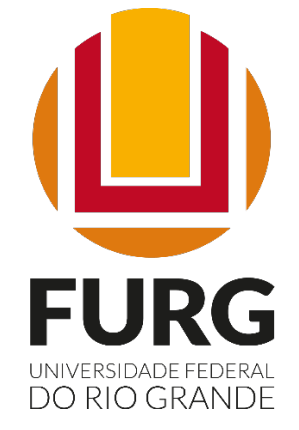

### PLANO DE TRANFORMAÇÃO DIGITAL DA PRÓ-REITORIA DE PESQUISA E PÓS-GRADUAÇÃO (PROPESP)

Pró-reitoria de Pesquisa e Pós Graduação - PROPESP Comitê de Governança Digital - CGDig Mapeamento - Janeiro/2022

## De onde surge CGDig?

**Decreto 10.332/2020**: Institui a Estratégia de Governo Digital para o período de 2020 a 2022, no âmbito dos órgãos e das entidades da administração pública federal direta, autárquica e fundacional e dá outras providências.

Art. 2<sup>o</sup> Os órgãos e as entidades instituirão Comitê de Governança Digital, nos termos do disposto no Decreto  $n^{\circ}$  9.759, de 11 de abril de 2019, para deliberar sobre os assuntos relativos à implementação das ações de governo digital e ao uso de recursos de tecnologia da informação e comunicação. 

Secretário de Governo Digital da Secretaria Especial de Desburocratização, Gestão e Governo **Digital do Ministério da Economia** editará as normas complementares necessárias à execução das competências previstas no caput.

## Estratégia de Governo Digital

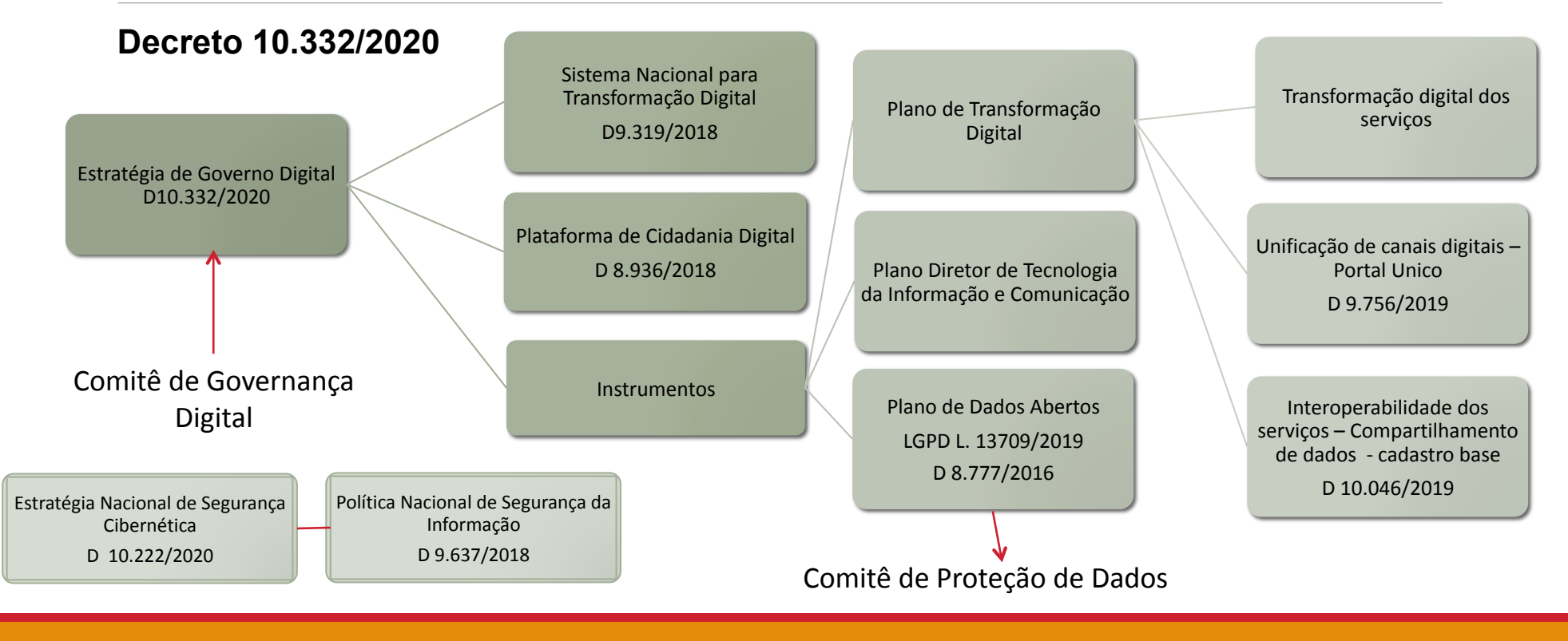

## Estratégia de Governo Digital

A transformação digital, por meio da digitalização dos serviços disponibilizados pelo Governo Federal, está modernizando estruturas e processos, facilitando a vida dos cidadãos que buscam soluções, agilizando as respostas e diminuindo os custos. **O dado é a peça chave do governo digital.** Uma boa governança de dados possibilita a transformação digital do governo, aprimorando sua eficiência e eficácia, bem como seu alinhamento com a Estratégia de Governo Digital em que um dos principais pilares é a viabilização da interoperabilidade das diversas bases de dados espalhadas pela administração pública federal.

## Estratégia de Governo Digital

Para uma boa governança é preciso conhecer os dados, por meio de um processo de catalogação de bases. Em seguida, para interoperar, é necessário que se definam regras de compartilhamento, que usam como referência princípios de categorização desses dados e salvaguardas de segurança e **privacidade** presentes em diversos diplomas legais, tais como o Decreto nº 10.046, de 9 de outubro de 2019, e a própria Lei Geral de Proteção de Dados, Lei nº 13.709, de 2018.

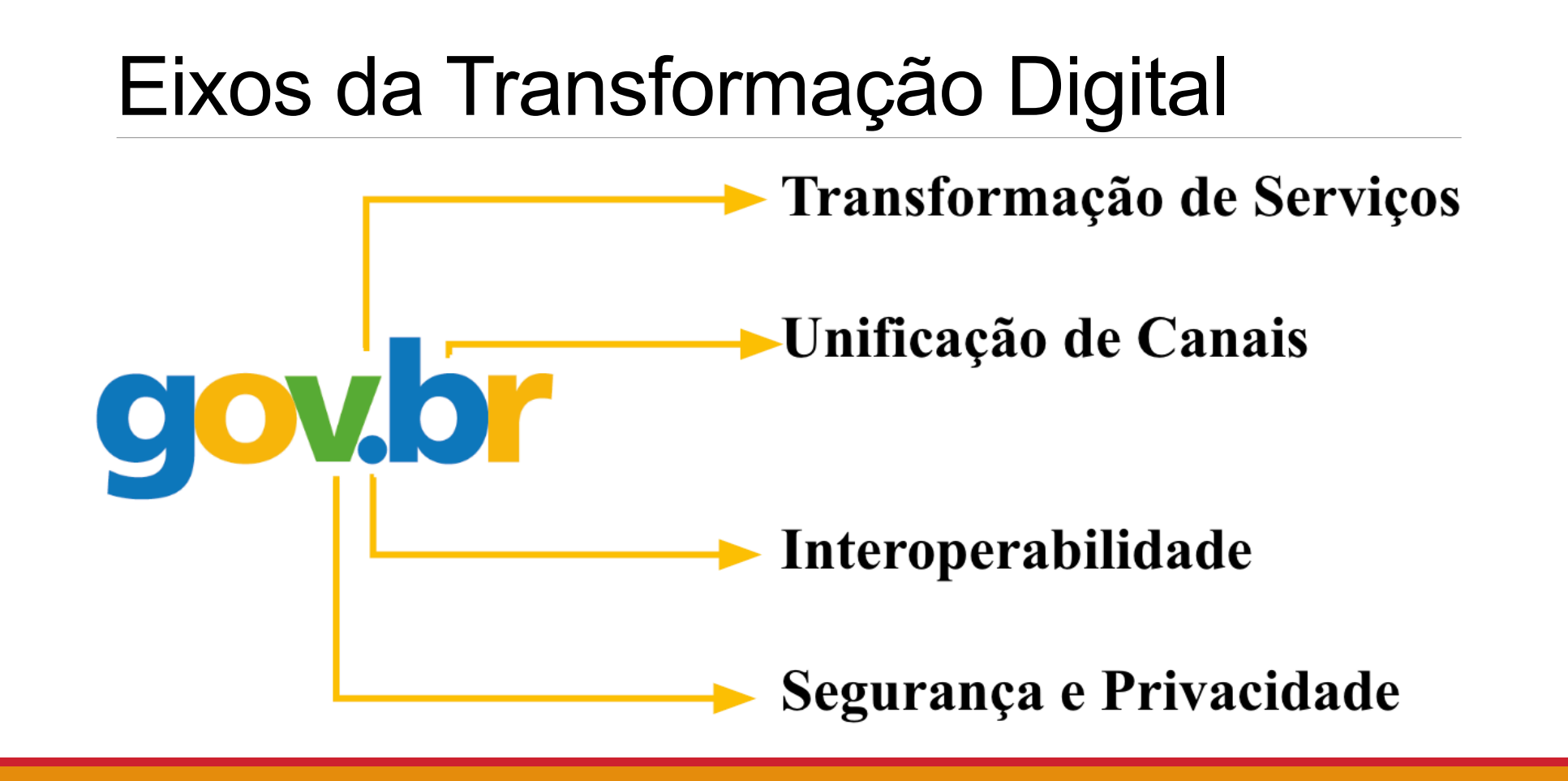

# CGDig - Atribuições

#### **Portaria 0763/2021/Reitoria - FURG**

O Comitê de Governança de Digital - CGDIG terá as seguintes atribuições:

- I- Acompanhar e promover o alinhamento das ações de Governança Digital às diretrizes estratégicas da FURG;
- II- Elaborar o Plano de Transformação Digital da FURG;
- III- Revisar o Plano Diretor de Tecnologia da Informação e Comunicação da FURG;
- IV Propor o Plano de Dados Abertos, nos termos do Disposto do Decreto 8.777/2016;
- V Definir as diretrizes de planejamento, organização e execução das atividades de governança digital da FURG; e

VI – Propor a criação de Grupos de Trabalho e/ou Grupos Técnicos para auxiliarem em assuntos de natureza específica ou de grande complexidade técnica submetidos as CGDIG, definindo seus objetivos, composição e prazo para conclusão dos trabalhos, quando for o caso.

## O que são os serviços digitais?

https://www.gov.br/pt-br/guia-de-edicao-de-servicos-do-gov.br/o-que-e-um-servico/o-que-eum-servico

**Serviços Digitais:** são aqueles que precisam que o usuário realize ações específicas e interajam com o órgão para que o serviço seja prestado.

Usuário: é todo aquele membro da sociedade que possa ser individualizado e tratado como uma entidade única, como uma pessoa, uma empresa, uma organização pública ou privada, uma comunidade ou até mesmo um ente da federação.

**Para Instituições Educacionais o Usuário = Estudante** 

# Serviços Digitais no GOV.br<br>São serviços para estudantes sem vínculo com a Universidade

https://www.gov.br/pt-br/orgaos/fundacao-universidade-federal-do-rio-grande 

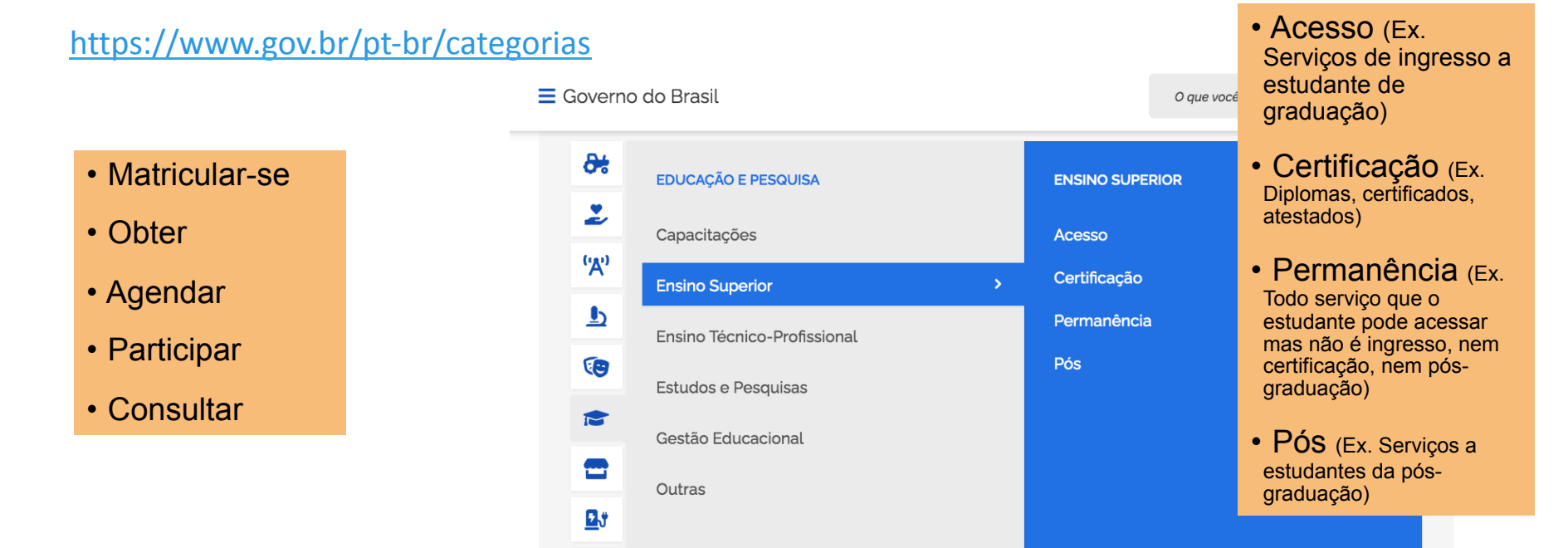

### Transformação Digital – PROPESP - 2022

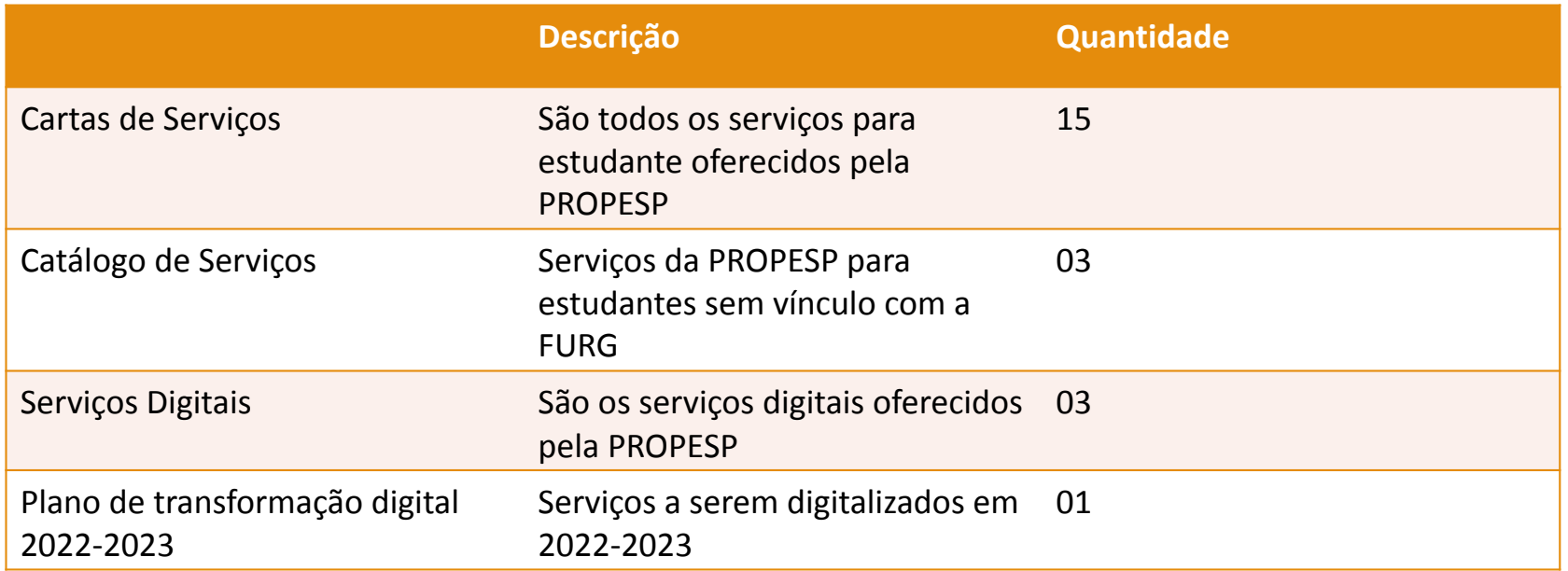

### Carta de Serviços - PROPESP

1 – [PROPESP/CBS] Consultar as coleções abrigadas no Centro de Biodiversidade Subtropical – CBS – CANAL EMAIL 2 - [PROPESP/CEME-SUL] Agendar análises nos equipamentos multiusuários CANAL EMAIL instalados no Centro de Microscopia Eletrônica do Sul – CANAL EMAIL/ FORM 3 – [PROPESP/CIA-FURG] Agendar ensaios em equipamentos multiusuários instalados no Centro Integrado de Análises da FURG - CANAL EMAIL/FORM 4 – [PROPESP/CEP] Obter análise e emissão de parecer autorizando pesquisas que envolvam o ser humano, de acordo com a legislação vigente -**CANAL EMAIL 5** – [PROPESP/DIPESQ] Obter bolsas institucionais de iniciação científica e das bolsas de iniciação tecnológica e inovação - CANAL SISBOLSA **6** – [PROPESP/DIPOSG]Primeira Matrícula e cadastro de alunos ingressantes nos Programas de Pós-Graduação (PPG) Stricto Sensu e Lato Sensu a partir do Sistema de Inscrição dos cursos de Pós-Graduação (SIPOSG) - (sistemas furg - ACADEMICO) DIGITAL - GOV 7 – [PROPESP/DIPOSG] Obter certidão de conclusão de curso de pósgraduação - CANAL EMAIL 8 – [PROPESP/DIPOSG] Obter certificados de pós-graduação lato sensu -9 – [PROPESP/DIPOSG] Obter diplomas de pós-graduação – DIPLOMA **DIGITAL - GOV 10 –[PROPESP/DIPOSG] Obter ementas de disciplinas, para discentes de curso Lato Sensu, Residência e Stricto Sensu - (sistemas furg - ACADEMICO) DIGITAL** 11 – [PROPESP/DIPOSG] Obter históricos escolares – CANAL EMAIL 12 – [PROPESP/DIPOSG] Obter informação do andamento do processo de emissão de diplomas e certificados de pós-graduação – CANAL EMAIL 13 – [PROPESP/DIPOSG] Obter Registro de Concessão de créditos para alunos no PPG - MEMORANDO CPG 14 – [PROPESP/DIPOSG] Obter Registro de Dispensa de disciplinas para alunos de PPG -MEMORANDO CPG 15 – [PROPESP/DIPOSG] Obter e cancelamento de matrícula das disciplinas -MEMORANDO CPG

## Catálogo de Serviços – GOV BR - PROPESP

1 – Matricular-se em curso de pós-graduação - GOV BR

1 – [PROPESP/DIPOSG]Primeira Matrícula e cadastro de alunos ingressantes nos Programas de Pós-Graduação (PPG) Stricto Sensu e Lato Sensu a partir do Sistema de Inscrição dos cursos de Pós-Graduação (SIPOSG) - (sistemas furg - ACADEMICO) DIGITAL - GOV

2 – Obter diploma ou 2<sup>ª</sup> via de diploma de pós-graduação - GOV BR

9 – [PROPESP/DIPOSG] Obter diplomas de pós-graduação – DIPLOMA DIGITAL

**3** – Participar de Processo Seletivo para curso de pós-graduação - GOV BR

## Serviços Digitais para Estudante - PROPESP

1 – [PROPESP/DIPOSG]Primeira Matrícula e cadastro de alunos ingressantes nos Programas de Pós-Graduação (PPG) Stricto Sensu e Lato Sensu a partir do Sistema de Inscrição dos cursos de Pós-Graduação (SIPOSG) - (sistemas furg - ACADEMICO) DIGITAL - GOV

2 – [PROPESP/DIPOSG] Obter ementas de disciplinas, para discentes de curso Lato Sensu, Residência e Stricto Sensu - (sistemas furg - ACADEMICO) DIGITAL - GOV

### Serviços a serem digitalizados - PROPESP

1 – [PROPESP/CBS] Consultar as coleções abrigadas no Centro de Biodiversidade Subtropical - CBS - CANAL EMAIL

2 – [PROPESP/CEME-SUL] Agendar análises nos equipamentos multiusuários 10 –[PROPESP/DIPOSG] Obter Registro de Dispensa de disciplinas para instalados no Centro de Microscopia Eletrônica do Sul – CANAL EMAIL/ FORM 

3 – [PROPESP/CIA-FURG] Agendar ensaios em equipamentos multiusuários instalados no Centro Integrado de Análises da FURG - CANAL EMAIL/FORM

4 – [PROPESP/CEP] Obter análise e emissão de parecer autorizando pesquisas que envolvam o ser humano, de acordo com a legislação vigente -**CANAL EMAIL** 

5 – [PROPESP/DIPOSG] Obter certidão de conclusão de curso de pósgraduação - CANAL EMAIL

6 – [PROPESP/DIPOSG] Obter certificados de pós-graduação lato sensu -**CANAL EMAIL** 

7 - [PROPESP/DIPOSG] Obter históricos escolares - CANAL EMAIL

8 – [PROPESP/DIPOSG] Obter informação do andamento do processo de emissão de diplomas e certificados de pós-graduação – CANAL EMAIL

9 – [PROPESP/DIPOSG] Obter Registro de Concessão de créditos para alunos no PPG - MEMORANDO CPG

alunos de PPG -MEMORANDO CPG

11 –[PROPESP/DIPOSG] Obter e cancelamento de matrícula das disciplinas -MEMORANDO CPG

### Plano de Transformação Digital (2022 – 2023)

1 -[PROPESP/DIPOSG] Obter diplomas de pós-graduação - DIPLOMA DIGITAL

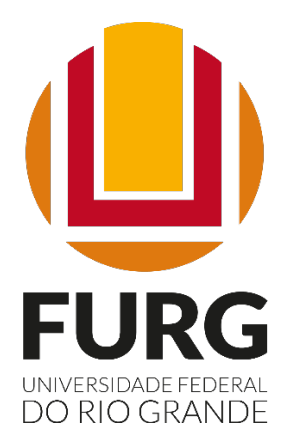

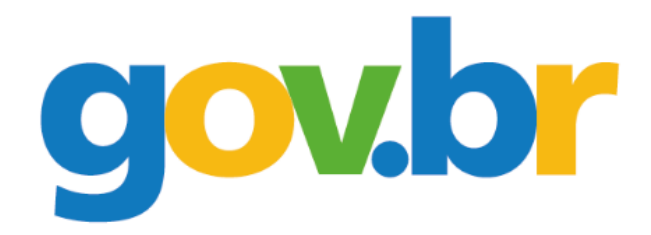

Ministério da Educação (MEC) Secretaria de Governo Digital (SGD) Secretaria Especial de Modernização do Estado (SEME)

> Pró-reitoria de Pesquisa e Pós Graduação - PROPESP Comitê de Governança Digital - CGDig Mapeamento - Janeiro/2022